Subject: 99% of cpu and ram? Posted by [Fenixoid](https://new-forum.openvz.org/index.php?t=usrinfo&id=1757) on Wed, 26 Mar 2008 10:18:29 GMT [View Forum Message](https://new-forum.openvz.org/index.php?t=rview&th=5750&goto=28683#msg_28683) <> [Reply to Message](https://new-forum.openvz.org/index.php?t=post&reply_to=28683)

Hi,

I have a two quad-core 1.6 cpu and 8GB of ram. I want to give one vps a 99% usage of cpu ant 99% of ram. How?

I tried to commant cpuunits in .conf file, but max what i get is:

localhost ~ # vzcpucheck Current CPU utilization: 127000 Power of the node: 638430

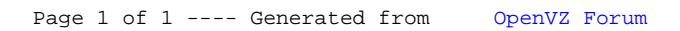